## **DAFTAR GAMBAR**

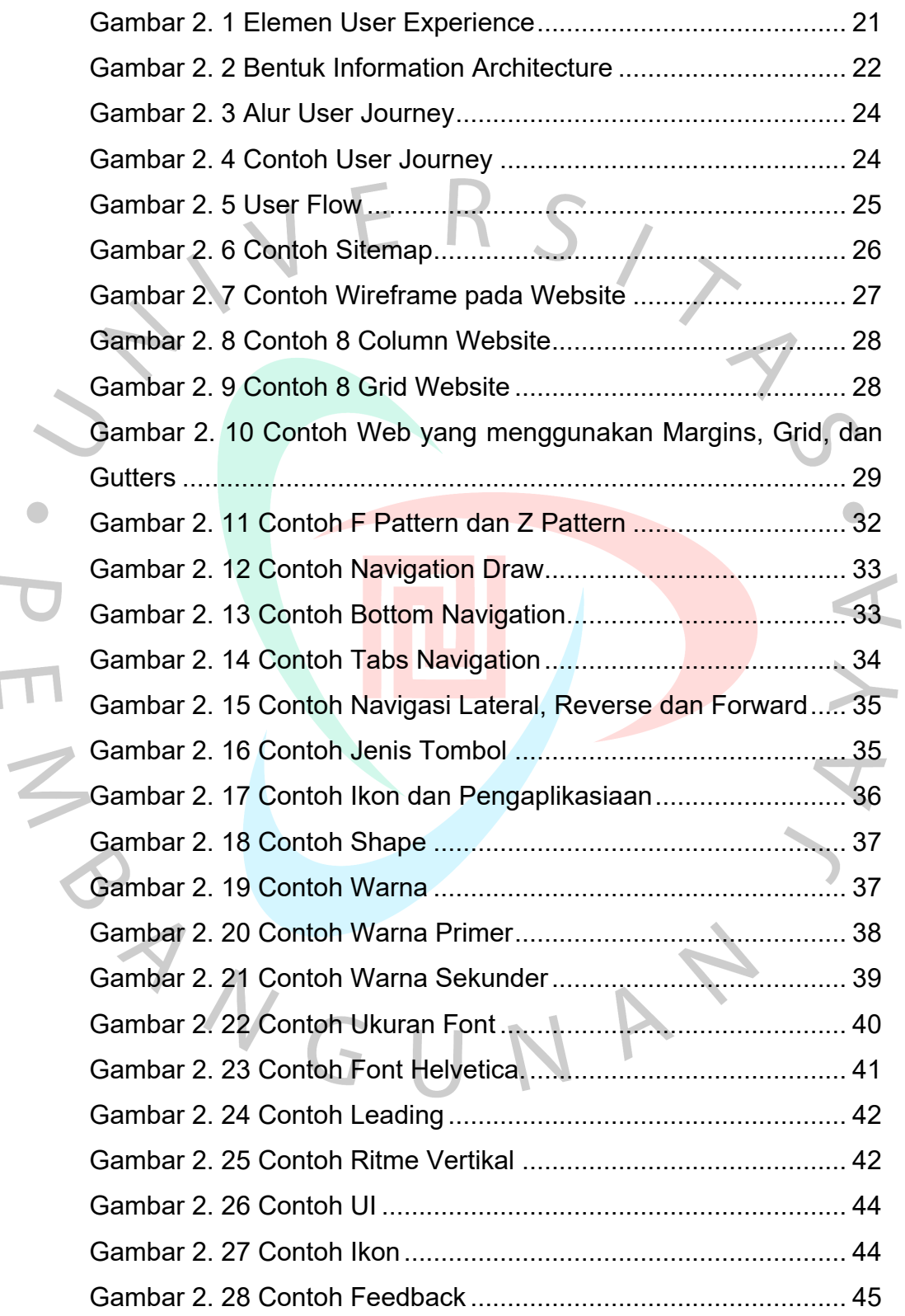

 $\sqrt{1}$ 

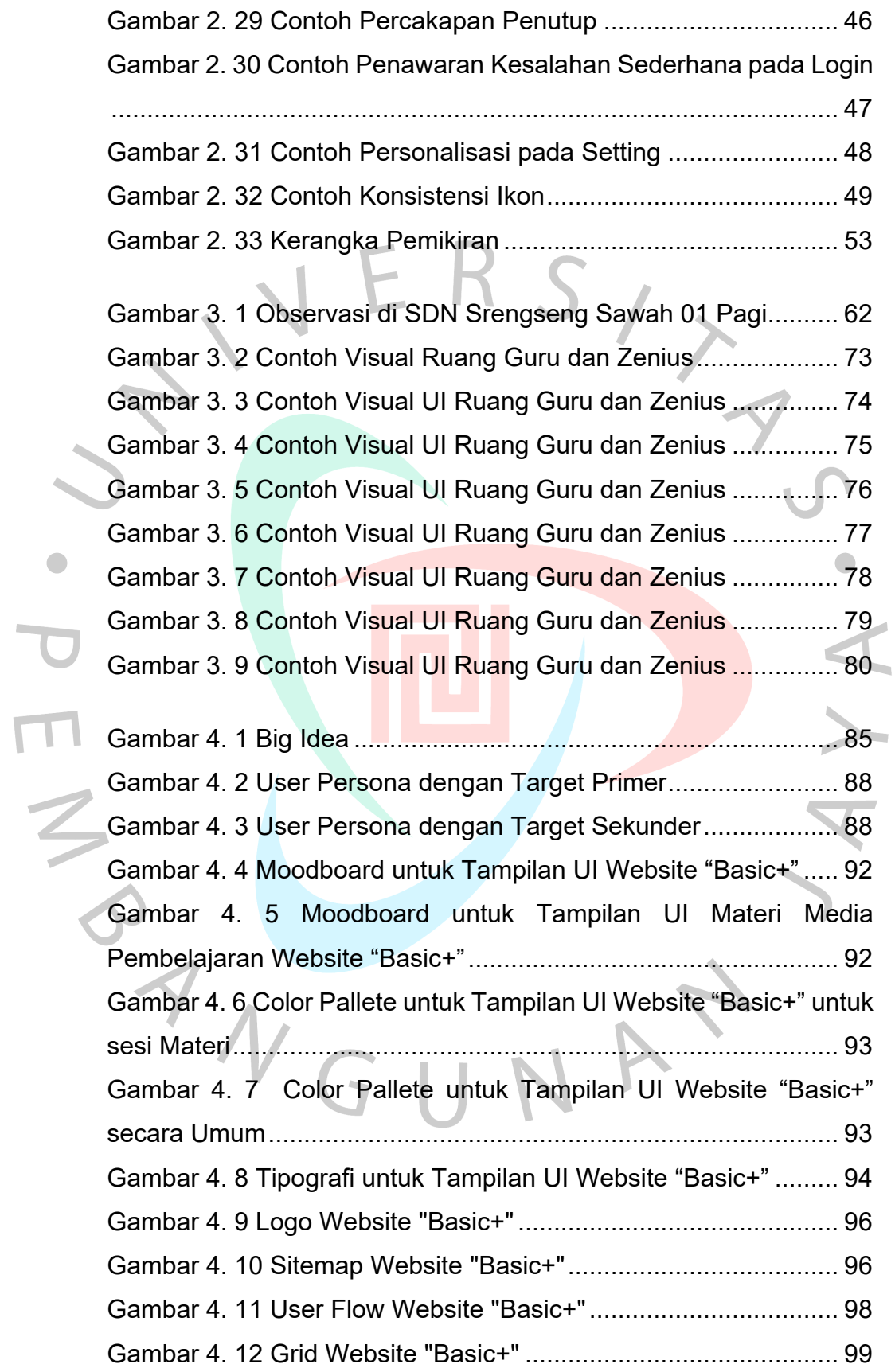

 $\bar{L}$ 

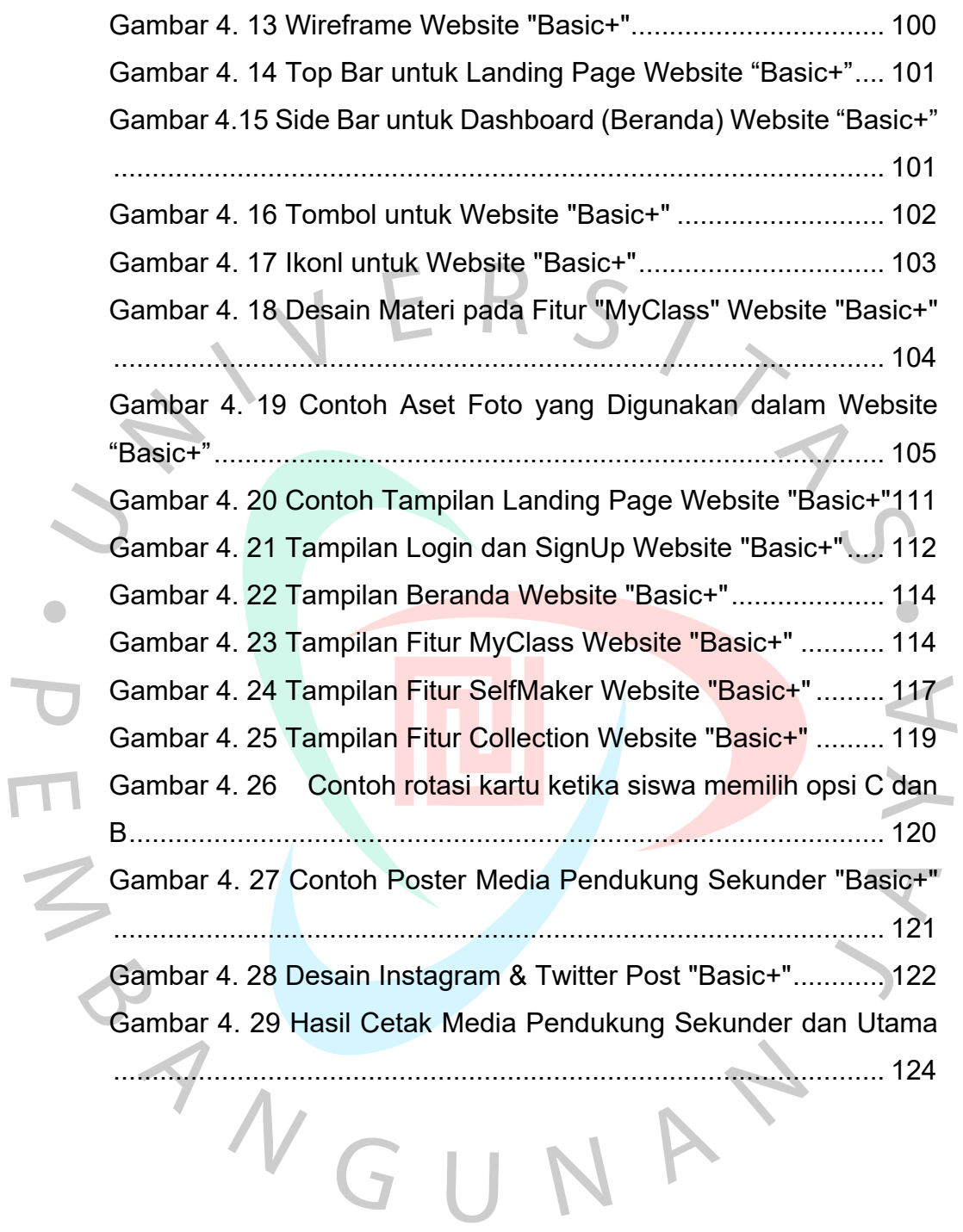